## **Tout votre catalogue à portée de main**

## Le multi-activité au cœur de vos actions

Passez d'une activité à l'autre sans changer d'écran. Gérez des éléments de plusieurs activités différentes en même temps. L'activité est dorénavant un filtre dans les différents écrans concernés et il n'est plus nécessaire de recharger l'application pour changer d'activité.

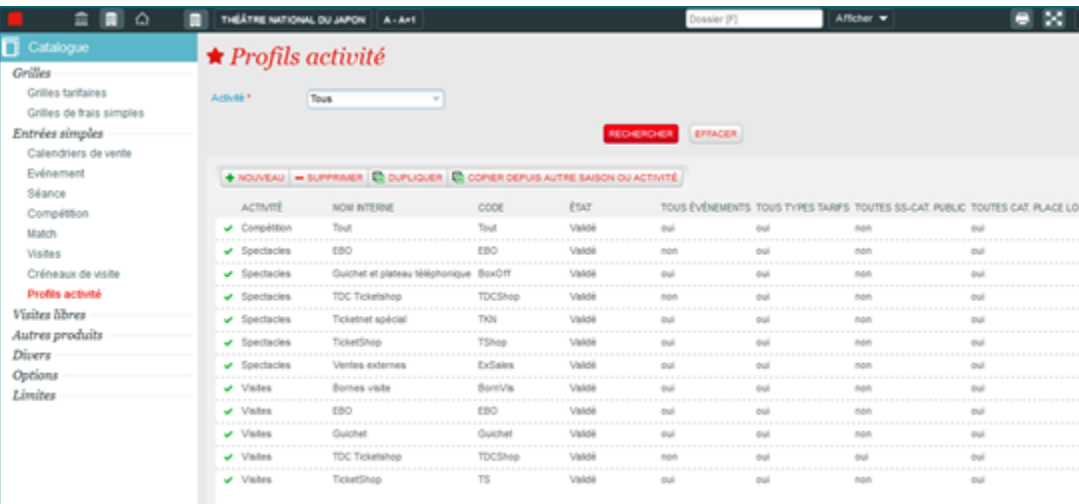

Vous pouvez gérer simultanément les trois familles de produit de type « entrée simple » (événements, compétitions et visites) liées à une activité. Chaque famille a deux entrées de menu distinctes, une pour la liste des produits et une pour la liste des « articles » (séances, matchs et créneaux de visite respectivement).

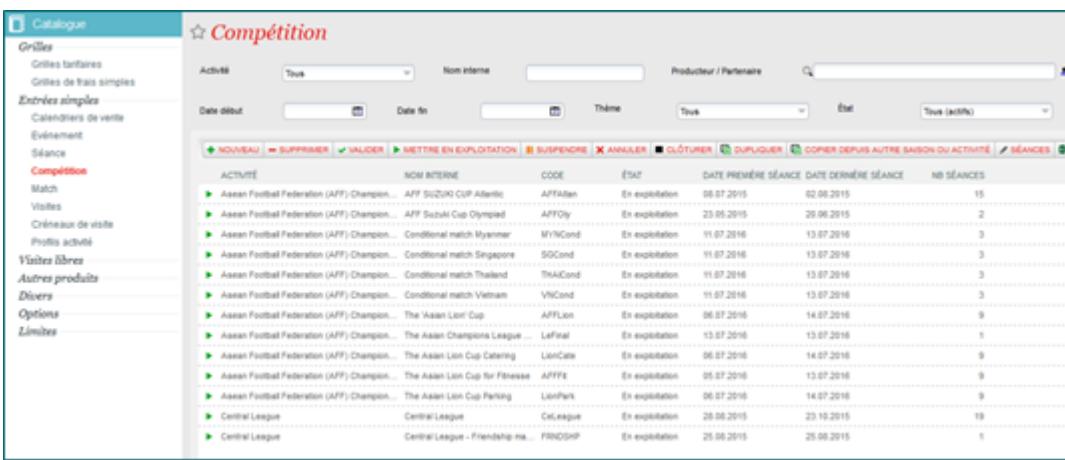

Les données des activités sont dorénavant toutes traitées dans le détail d'une activité. C'est-à-dire que les variables de confort, les numéros administratifs et l'historique des validations sont dorénavant des menus de l'entité activité et il n'y a plus un menu « Paramétrage activité » dans le menu principal du module Initialisation.

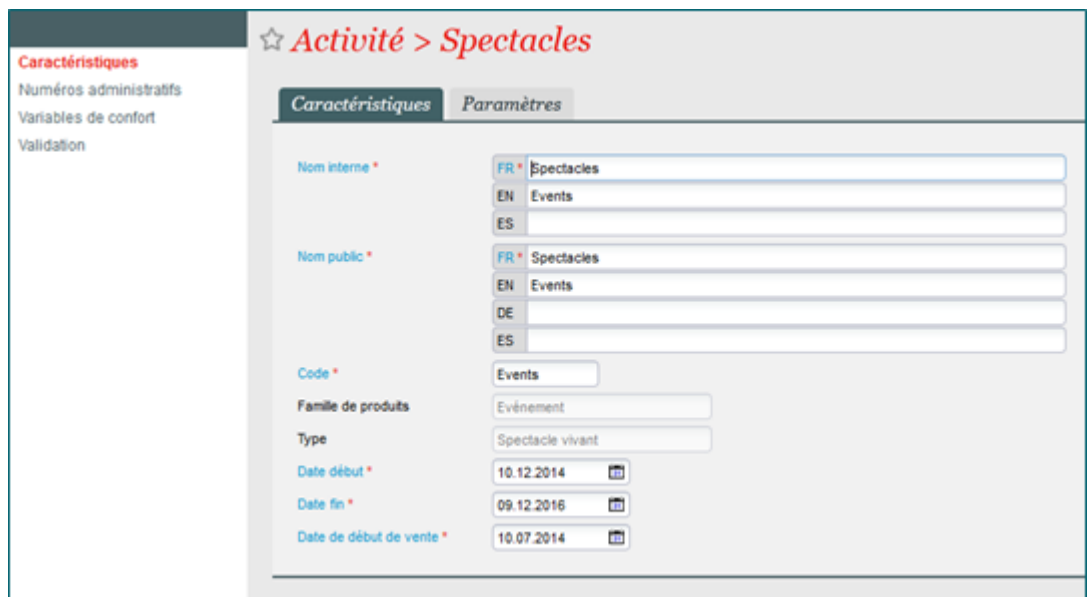

## Le cycle de vie complet de votre catalogue depuis un seul endroit

Vous pouvez désormais gérer le cycle de vie complet de votre catalogue depuis un seul écran, sans changer de contexte ou de module. La clôture des entités du catalogue est déplacée du module « Gestion vente » au module « Catalogue ». De même, la clôture des saisons et des activités est déplacée du module Gestion Vente au module Initialisation.

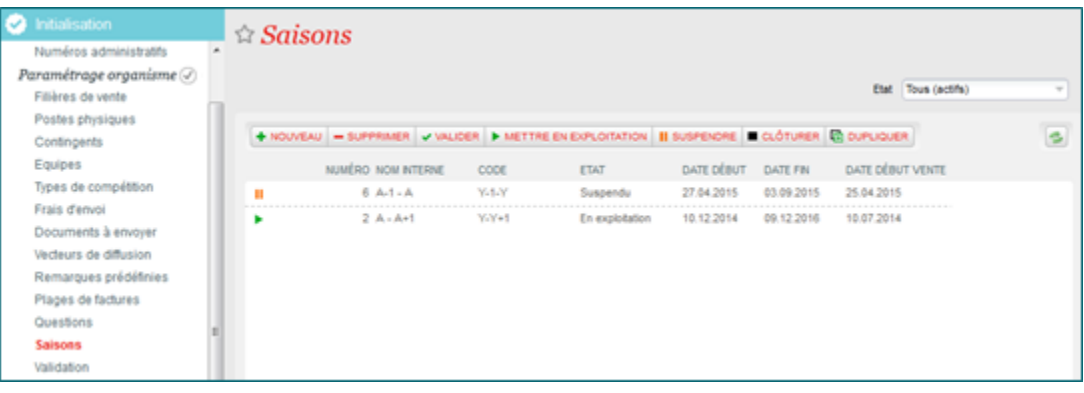